ฮำนักทอฮมด มหาวิทยาอัยบรพา B Vibrary

## **EBSCOhost Academic Search Complete**

**ฐานข้อมูลที่มีเนื้อหาครอบคลุมทุกสาขาวิชา โดยให้รายละเอียดบรรณานุกรม บทคัดย่อ และเอกสารฉบับเต็ม (Full-Text) จากวารสารวิชาการ มากกว่า 6,100 รายการ รวมไปถึงวารสารที่มีการ peer-review กว่า 5,100 รายการ สามารถสืบค้นย้อนหลังได้ตั้งแต่ปี 1887-ปัจจุบัน**

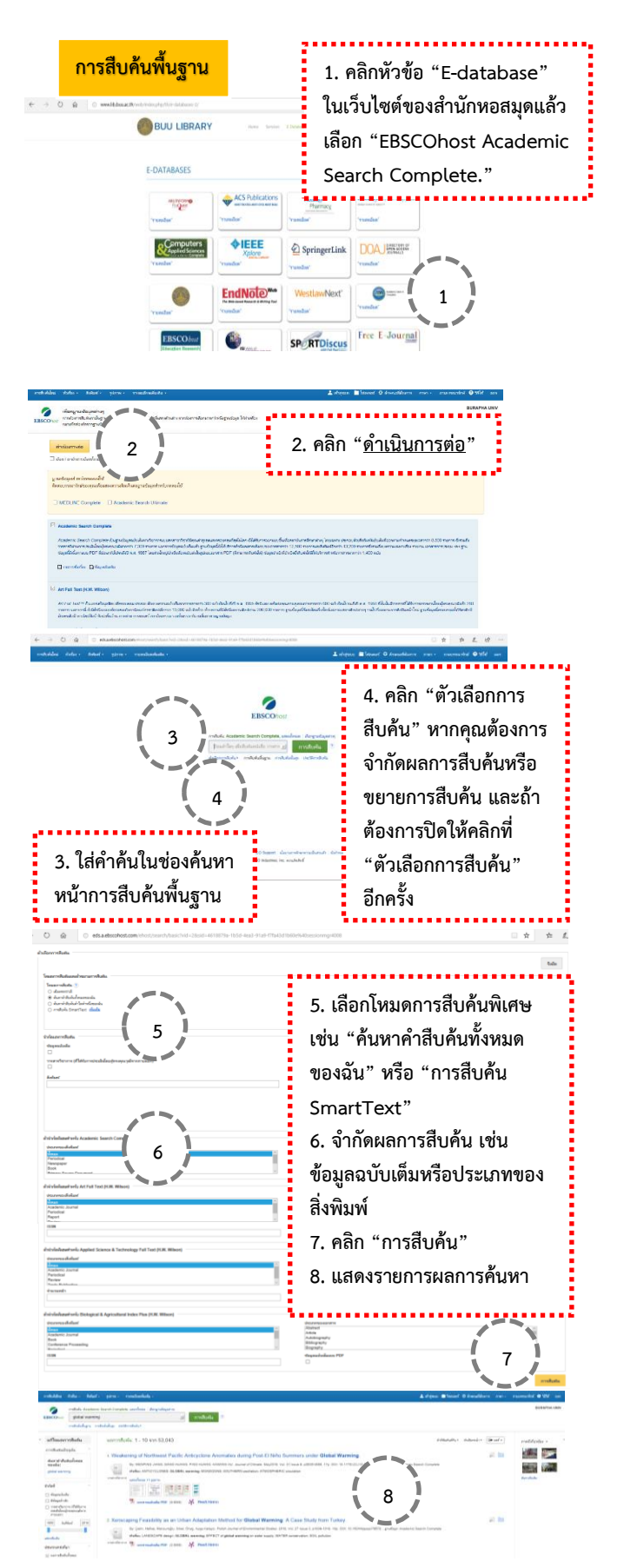

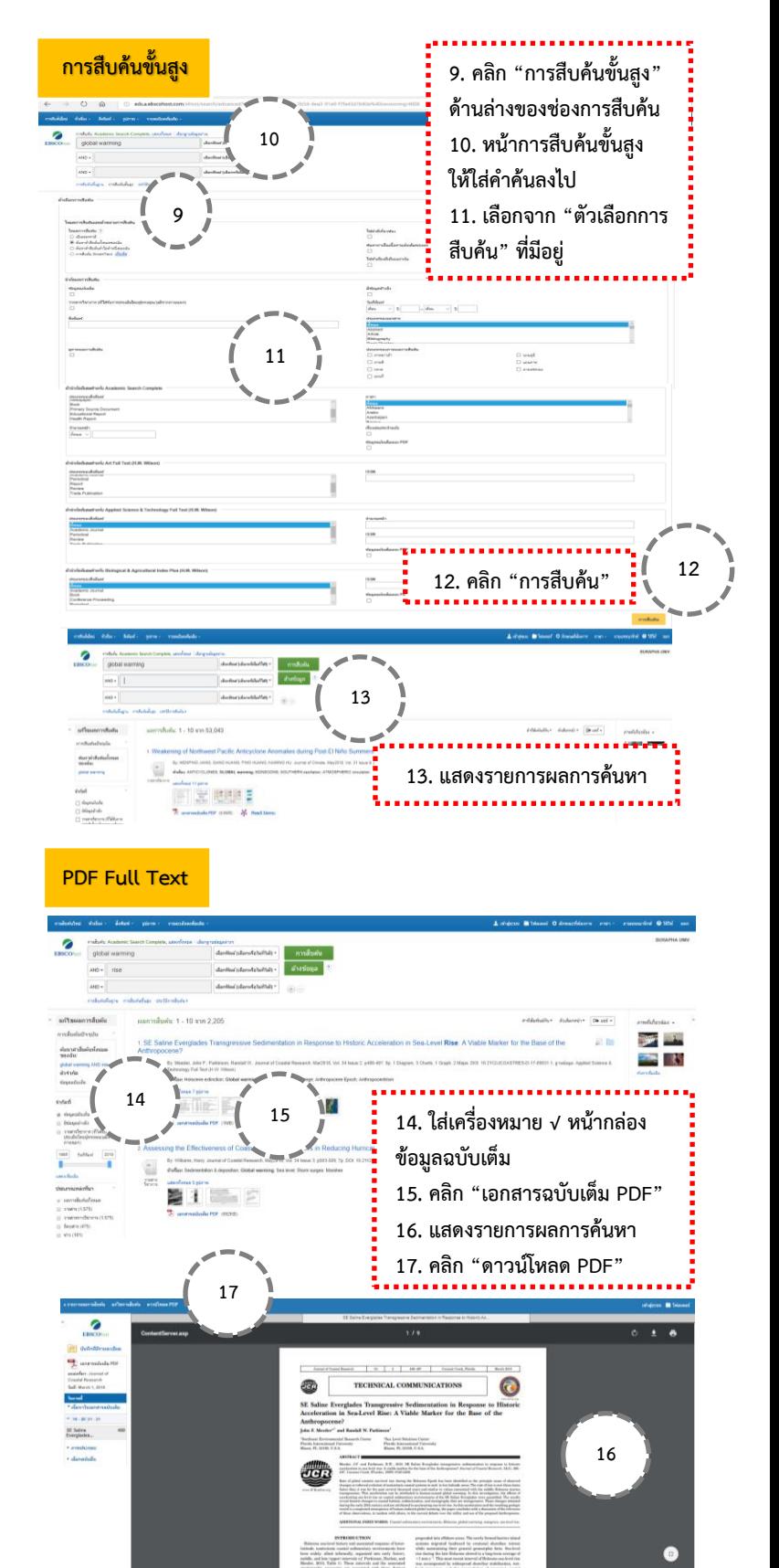

 $\bullet$